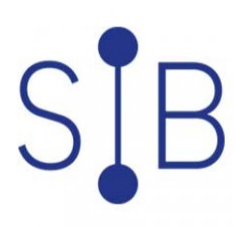

# Q - SILLAGE DATA | Exploiter les données issues des fiches

1 jour 7 heures

SILIF004

# **OBJECTIFS**

Niveau **Acquérir les fondamentaux**

Exploiter et requêter les données issues des fiches dans le DPI Sillage Créer des tableaux de bord d'analyse quantitative et qualitative concernant les fiches du DPI

## **PROGRAMME**

Professionnels devant réaliser des requêtes et des tableaux de bord concernant les fiches du DPI Sillage : Médecins, Cadre de santé, … Référents Secrétariat Référents Sillage Unités de Soins Référents DIM Gestionnaire des risques

### **Public visé**

Professionnels devant réaliser des requêtes et des tableaux de bord concernant les fiches du DPI Sillage : Médecins, Cadre de santé, … Référents Secrétariat Référents Sillage Unités de Soins Référents DIM Gestionnaire des risques

#### **Pré-requis**

Savoir utiliser BOXI Web Intelligence ou avoir suivi la formation BO002 : SAP Business Objects - Web Intelligence

#### **Modalités pédagogiques**

1 jour en présentiel - Pratique intensive & entrainement intensif

BLOC Q - SILLAGE DATA (ORGANISER, ANALYSER ET TRAITER LES DONNEES DU DPI SILLAGE EN VUE DE LEURS DESCRIPTIONS, ANALYSES ET EVALUATIONS) Ce bloc regroupe les formations permettant de devenir autonome dans la production de tableaux de bord qualité ou dans l'exploitation statistiques des données saisies dans le DPI Sillage.

**Mo yens et supports pédagogiques FORMATEUR** Consultant Sillage expert Infocentres

**Modalités d'é valuation et de suivi**

Évaluation en cours et fin de formation

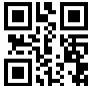

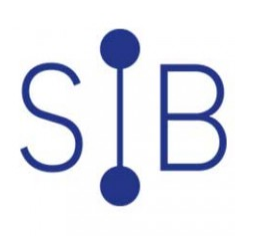

# **02 99 54 66 27** www.sib.fr rubrique Formations

*Cette formation ne fait pas l'objet d'un contrôle des acquis.*